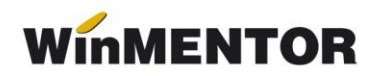

## **Structuri import încasare direct pe cont în WinMENTOR**

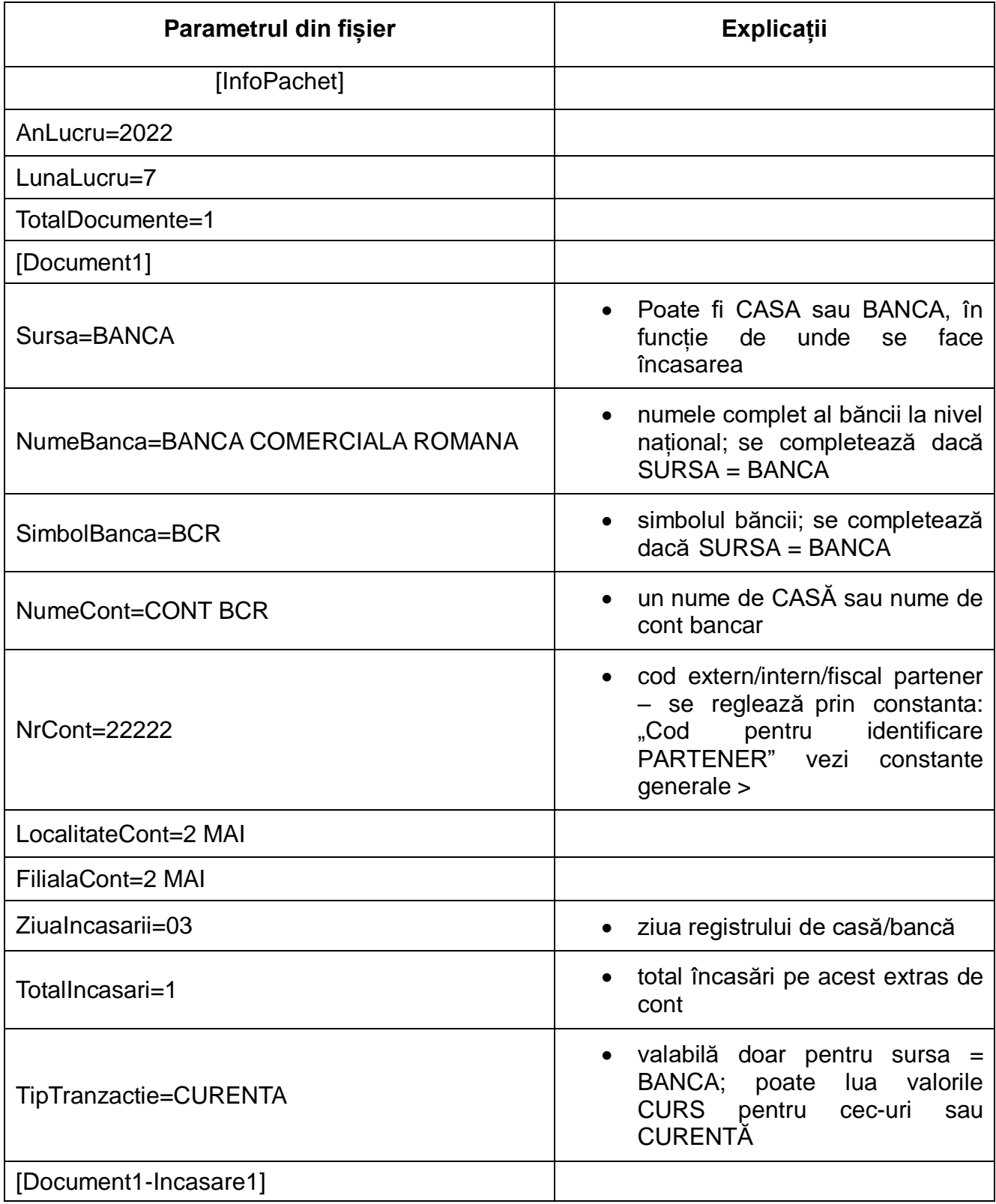

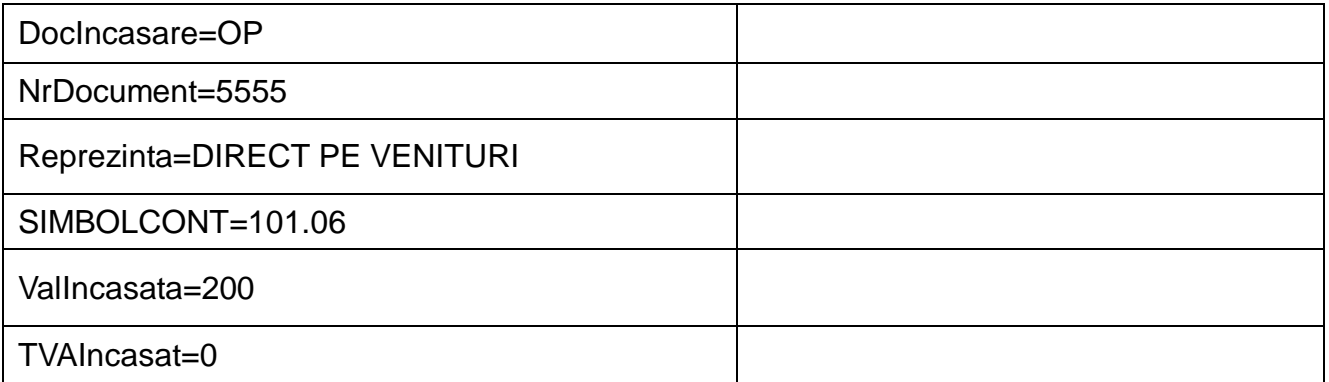